## ำเทที่ 3

## วิธีดำเนินการศึกษาค้นคว้า

การพัฒนาบทเรียนบนเครือข่ายอินเทอร์เน็ต เรื่อง ภาษาอังกฤษเพื่อการท่องเที่ยวอุ้มผาง ล้าหรับนักเรียนชาวเขา มีวัตถุประสงค์เพื่อสร้างและหาประสิทธิภาพ,เปรียบเทียบผลการเรียนก่อน และหลังการใช้บทเรียน, เปรียบเทียบผลสัมฤทธิ์ทางการเรียนหลังเรียนของนักเรียนชาวเขาเผ่าม้ง และกะเหรี่ยง ศึกษาความพึงพคใจของนักเรียนที่มีต่อ บทเรียนบนเครือข่ายอินเทคร์เน็ต เรื่อง ภาษาอังกฤษเพื่อการท่องเที่ยวอุ้มผาง สำหรับนักเรียนชาวเขา โดยได้ดำเนินการตามขั้นตอน ดังนี้

- 1. ประชากรและกลุ่มตัวอย่าง
- 2 เครื่องมือที่ใช้ในการวิจัย
- 3. การเก็บรวบรวมข้อมูล
- 4. การวิเคราะห์ข้อมูล

#### 1. ประชากรและกลุ่มตัวอย่าง

ประชากร ได้แก่ นักเรียนชาวเขาเผ่ากะเหรี่ยงและม้ง ชั้นมัธยมศึกษาปีที่ 4 โรงเรียนคุ้มผาง ์ วิทยาคม สำนักงานเขตพื้นที่การศึกษาตาก เขต 2 จำนวน 63 คน

กลุ่มตัวอย่าง ได้แก่ นักเรียนชาวเขาเผ่ากะเหรี่ยงและม้ง ที่กำลังศึกษาในชั้นมัธยมศึกษา ปีที่ 4 โรงเรียนอุ้มผางวิทยาคม ภาคเรียนที่ 2 ปีการศึกษา 2550 สำนักงานเขตพื้นที่การศึกษาตาก เขต 2 จำนวน 30 คน โดยวิธีการสุ่มอย่างมีระบบ (Systematic Random Sampling)

## 2 เครื่องมือที่ใช้ในการวิจัย

1. บทเรียนบนเครือข่ายอินเทอร์เน็ต เรื่อง ภาษาอังกฤษเพื่อการท่องเที่ยวอุ้มผาง

2. แบบประเมินคุณภาพสื่อ บทเรียนบนเครือข่ายอินเทอร์เน็ต เรื่อง ภาษาอังกฤษเพื่อการ ท่องเที่ยวอุ้มผางสำหรับนักเรียนชาวเขา

3. แบบทดสอบผลสัมฤทธิ์ทางการเรียนก่อนเรียนและหลังเรียน

4. แบบสอบถามความพึงพอใจที่มีต่อบทเรียนบนเครือข่ายอินเทอร์เน็ต เรื่อง ภาษาอังกฤษ เพื่อการท่องเที่ยวอุ้มผาง สำหรับนักเรียนชาวเขา : กรณีศึกษา โรงเรียนอุ้มผางวิทยาคม อ.อุ้มผาง จ.ตาก

โดยมีวิธีการสร้างเครื่องมือที่ใช้ในการศึกษา ตามลำดับขั้น ดังนี้

1. การพัฒนาบทเรียนบนเครือข่ายอินเทอร์เน็ต เรื่อง ภาษาอังกฤษเพื่อการท่องเที่ยว ้<br>อุ้มผาง ในการพัฒนาบทเรียน ได้กำหนดแผนผังโครงสร้างการดำเนินการ ด้วยรูปแบบการ พัฒนาการสอนแบบ The Third Dimension of ADDIE ของ Michale Tomas, Marlon Mitchell and Roberto Joeseph โดยมีลำดับขั้นการพัฒนาแบ่งเป็น 5 ขั้นตอน ดังนี้

> ขั้นการวิเคราะห์ (Analysis) ขั้นการออกแบบ (Design) ขั้นการพัฒนา (Development) ขั้นการนำไปใช้ (Implementation) ขั้นการประเมิน (Evaluation)

โดยลำดับขั้นต่างๆ ต้องคำนึงถึงปัจจัย 3 ประการ คือ เป้าหมาย การปฏิสัมพันธ์ และ ี พิจารณาไตร่ตรองการจัดทำและพัฒนาบทเรียนทุกขั้นตอน

#### ขั้นการวิเคราะห์ (Analysis)

ในขั้นตอนการวิเคราะห์นี้ ผู้ทำการศึกษาค้นคว้า ได้ดำเนินการโดยแบ่งงาน การวิเคราะห์ออกเป็นขั้นตอน ดังนี้

1. การวิเคราะห์ข้อมูลด้านการพัฒนาบทเรียนบนเครือข่ายอินเทอร์เน็ต จาก เคกสารและงานวิจัยที่เกี่ยวข้องทั้งตำราและเคกสารคคนไลน์

2. การวิเคราะห์ความเป็นไปได้ในการพัฒนาบทเรียนและการนำบท เรียนไป ใช้ ผู้ศึกษาค้นคว้า ได้ทำการวิเคราะห์ข้อมูล ดังนี้

- สำรวจข้อมูลโรงเรียนที่มีห้องปฏิบัติการคอมพิวเตอร์ และมีระบบ ้เครือข่ายอินเทอร์เน็ตในโรงเรียนที่เปิดสอนระดับ มัธยมศึกษา สังกัดสำนักงานเขตพื้นที่การศึกษา ์ ตาก เขต 2 และทำการสุ่มแบบเจาะจง ได้โรงเรียนคุ้มผางวิทยาคม ซึ่งมีเครื่องคอมพิวเตอร์ที่เปิด ให้บริการนักเรียนเข้าใช้บริการสืบค้นข้อมูลบนระบบเครือข่ายอินเทอร์เน็ต

- ห้องปฏิบัติการ จำนวน 2 ห้อง

- เครื่องคอมพิวเตอร์ที่เชื่อมต่อกับระบบเครือข่าย จำนวน 78 เครื่อง

- เวลาเปิดให้บริการ ตั้งแต่ 8.30 – 22.00 น. ในวันจันทร์ ถึงวันอาทิตย์

้ดังนั้น การให้บริการสืบค้นข้อมูลบนระบบเครือข่ายอินเทอร์เน็ตแก่นักเรียนของโรงเรียน ้อุ้มผางวิทยาคม จึงมีความพร้อมและเพียงพอต่อการใช้งานสำหรับนักเรียน

3. การวิเคราะห์ผู้เรียน

- ผู้เรียนเป็นนักเรียนชาวเขาเผ่ากะเหรี่ยงและม้ง ที่กำลังศึกษาอยู่ใน ้ระดับชั้นมัธยมศึกษาปีที่ 4 โรงเรียนคุ้มผางวิทยาคม ปีการศึกษา 2550 มีความรู้ความสามารถใน การใช้คอมพิวเตอร์และอินเทอร์เน็ต อยู่ในระดับดี เนื่องจากนโยบายของโรงเรียนกำหนดไว้ว่า นักเรียนพักนอน จะต้องมีความรู้พื้นฐานในการใช้คอมพิวเตอร์และอินเทอร์เน็ตเพื่อการสืบค้นและ การเรียน

4 การวิเคราะห์เบื้อหา

้ คณะผู้ค้นคว้าค้นคว้า ได้ทำการวิเคราะห์เนื้อหาบทเรียนจากหลักสูตร ึการศึกษาขั้นพื้นฐาน พ.ศ. 2544 และหลักสูตรท้องถิ่น กลุ่มสาระการเรียนรู้ภาษาต่างประเทศ ี สาระที่ 4 มาตรฐานที่ ต 4.1 และ ต 4.2 โดยแบ่งเนื้อหาออกเป็น 7 หน่วยการเรียนรู้ ดังนี้

- **Umphang History**
- $-$  Thee  $\ln \sin$
- Thung Yai Naresuan
- Mae Klong River
- Thee lor lay
- Doi Hua mod
- The story of Karen

้ทั้งนี้ ผู้ศึกษาค้นคว้า ได้ทำการพัฒนาบทเรียนบนเครือข่ายอินเทอร์เน็ต ้ ทั้ง 7 หน่วยการเรียนรู้ ตามหลักสูตรความสำคัญและความยาก ง่ายของเนื้อหา

5. การวิเคราะห์งานและกิจกรรม

คณะผู้ค้นคว้าค้นคว้าได้ทำการศึกษาค้นคว้าเกี่ยวกับบทเรียนบน เครือข่ายอินเทอร์เน็ต จากตำรา หนังสือ งานวิจัยและเอกสารจากแหล่งข้อมูลต่างๆ เช่น ้ สำนักหอสมุด และสารสนเทศออนไลน์ เพื่อใช้ในการวิเคราะห์งานและกิจกรรมดังนี้

5.1 ศึกษาวิเคราะห์เกี่ยวกับคงค์ประกอบของบทเรียนบนเครือข่าย ้อินเทอร์เน็ต โดยการสร้างบทเรียนให้มีส่วนนำเข้าบทเรียน, แจ้งจุดประสงค์การเรียน, แบบทดสอบ ้ ก่อนเรียนเพื่อทบทวนความรู้เดิม, เนื้อหา เรียงลำดับจากง่ายไปยาก, แบบฝึกหัดท้ายหน่วย, เมื่อ เรียนจบแล้ว มีการทำแบบทดสอบหลังเรียน

5.2 คึกษาวิเคราะห์เกี่ยวกับปฏิสัมพันธ์แบบ Online และ กิจกรรมแบบ Online บนเครือข่ายอินเทอร์เน็ต ผู้เรียนสามารถแลกเปลี่ยนเรียนรู้ระหว่างผู้เรียนด้วยกันเอง หรือ ระหว่างผู้เรียนกับครูผู้สอน ผ่านทางกระดานข่าว, กระดานสนทนา, e-mail

5.3 ศึกษาวิเคราะห์เกี่ยวกับการใช้ภาพ, เสียงและภาพเคลื่อนไหวที่ เหมาะสมบนระบบเครือข่ายอินเทอร์เน็ต โดยใช้ภาพที่มีความละเอียด 72 dpi, หรือไฟล์ภาพ เวคเตอร์, เสียงที่ใช้ มี bit rate ไม่เกิน 128 kbps

5.4 ศึกษาเกี่ยวกับความแตกต่างทางวัฒนธรรมของชนเผ่าทั้งสองแล้ว บำมาสังเคราะห์

- การใช้สี เนื่องจากทั้งสองชนเผ่า มีความเชื่อเกี่ยวกับสีขัดแย้งกัน คือ สี แดง กับสีดำ เพราะฉะนั้น การออกแบบหน้าจอจึงหลีกเลี่ยงสองสีนี้ และใช้โทนสีเขียว เนื่องจาก ทั้ง ี สองชนเผ่า มีการดำรงชีวิตผกพันกับธรรมชาติ

- การใช้รูปทรง หลีกเลี่ยงรูปทรงกลม เนื่องจากชาวเขาเผ่ากะเหรี่ยงมี ความเชื่อว่าห้ามเกี่ยวข้องกับสิ่งของรูปทรงกลม

- การใช้รูปภาพที่มีทั้งสองชนเผ่า เพื่อให้ผู้เรียนรู้สึกมีส่วนร่วม เป็นเจ้าของ

บทเรียน

5.5 ทำการศึกษาวิเคราะห์เกี่ยวกับโครงสร้างของเว็บและระบบนำทางที่ เหมาะสมกับบทเรียนบนเครือข่ายอินเทอร์เน็ต โดยใช้รูปแบบของ ลินซ์และฮอร์ตัน (Lynch and Horton, 1999)

5.6 ทำการวิเคราะห์เกี่ยวกับการออกแบบเว็บเพจ โดยผู้วิจัยเลือกใช้ โครงสร้างแบบลำดับขั้น (Hierarchical Structure)

6. การวิเคราะห์ทรัพยากรที่เกี่ยวข้อง ได้แก่

6.1 Hardware

- CPU Pentium III 1.6 GHz
- Hard disk 30 GB.
- RAM 256 MB.
- Speaker

6.2 Software

- โปรแกรมระบบปฏิบัติการ
- โปรแกรมเว็บบราวเซคร์
- โปรแกรมสร้างเว็บเพจ
- โปรแกรมสร้างภาพเคลื่อนไหว
- โปรแกรมตกแต่งภาพ
- โปรแกรมสร้างฐานข้อมูล

ในขั้นตอนการวิเคราะห์เพื่อหาข้อกำหนดในการจัดสร้างเว็บเพจ บทเรียน นี้ได้ทำการวิเคราะห์ โดยคำนึงถึงเป้าหมาย จดประสงค์ในการจัดทำบทเรียนเพื่อสนับสนนการ ้เรียนในเรื่อง ภาษาอังกฤษเพื่อการท่องเที่ยวอุ้มผาง กลุ่มสาระการเรียนรู้ภาษาต่างประเทศ การ ปภิสัมพันธ์ในการระดมสมองในการวิเคราะห์ระหว่างคณะผ้ค้นคว้าค้นคว้า อาจารย์ที่ปรึกษา และ ผู้เชี่ยวชาญ รวมถึงการพิจารณาและทบทวนในแต่ละขั้นตอนของการวิเคราะห์โดยอาจารย์ที่ ปริกษาและผู้เชี่ยวชาญ ทั้ง 4 ด้าน คือ ด้านหลักสูตร เนื้อหา และการสอน ,ด้านการออกแบบและ ้พัฒนาบทเรียนบนเครือข่ายอินเทอร์เน็ต ,ด้านการวัดและประเมินผลและ ,ผ้เชี่ยวชาญด้านความ หลากหลายทางวัฒนธรรม คย่างสม่ำเสมอตามหลักการของ The Third Dimension of ADDIE

# ขั้นการออกแบบ (Design) ้ออกแบบบนเรียนบนเครือข่ายอินเทอร์เน็ต

1. กำหนดผลการเรียนรู้ที่คาดหวัง

ึคณะผู้ค้นคว้ายึดหลักปรัชญาการเรียนรู้ด้วยตนเอง โดยมุ่งเน้นให้ ผู้เรียนแสวงหาความรู้ด้วยตนเองเน้นการเรียนรู้จากการกระทำและปฏิบัติด้วยตนเอง ตามวิธีการ และประเมินตนเองในระหว่างเรียน โดยอาศัยคำแนะนำจากครูผู้สอนเท่าที่จำเป็น เพื่อกำหนดผล การเรียนรู้ที่คาดหวังของบทเรียนโดยวิเคราะห์จากหลักสูตรการศึกษาขั้นพื้นฐาน พ.ศ. 2544 หลักสูตรท้องถิ่น กลุ่มสาระการเรียนรู้ภาษาต่างประเทศ สาระที่ 4 มาตรฐานที่ ต 4.1 และ ต 4.2 โดยแบ่งเป็นผลการเรียนรู้ที่คาดหวังของหน่วยการเรียน

2. คัดเลือกสาระการเรียนรู้

้ คณะผู้ค้นคว้าค้นคว้าได้ทำการคัดเลือกเนื้อหาจากเอกสาร ตำรา คู่มือ การเรียนการสอน ที่มีความสอดคล้องกับผลการเรียนรู้ที่คาดหวัง และระดมความคิดจากสมาชิกใน ึกลุ่ม เพื่อกำหนดรูปแบบการนำเสนอและกำหนดกิจกรรม พร้อมทั้งขอคำแนะนำและการประเมิน เนื้อหาจากครูผู้สอนวิชาภาษาอังกฤษ ปรึกษาและตรวจแก้ไขโดยผู้เชี่ยวชาญด้านเนื้อหา

3. กำหนดคงค์ประกอบบทเรียนบนเครือข่ายคินเทอร์เน็ต

้คณะผู้ค้นคว้าค้นคว้าได้ทำการศึกษาเอกสาร งานวิจัยเกี่ยวกับ

้บทเรียนบนเครือข่ายอินเทอร์เน็ต และองค์ประกอบของบทเรียนบนเครือข่ายอินเทอร์เน็ต รวมทั้ง คึกษาความแตกต่างทางวัฒนธรรมของผู้เรียนแล้วนำมาวิเคราะห์เพื่อกำหนดองค์ประกอบของ ้บทเรียนบนเครือข่ายอินเทอร์เน็ต เรื่อง ภาษาอังกฤษเพื่อการท่องเที่ยวอุ้มผาง กลุ่มสาระการเรียนรู้ .<br>ภาษาต่างประเทศ ชั้นมัธยมศึกษาปีที่ 4 ดังนี้

3 1 หน้าโสมเพจ

3.2 หน้าเมนหลัก

3.3 การเข้าสู่ระบบของผู้เรียน

3.4 ผลการเรียนรัที่คาดหวัง

3.5 แบบทดสอบก่อนเรียน

 $36190$ 

3.7 แบบตลอบหลังเรียน

3.8 ติดต่อผ้สอน

3.9 กระดานข่าว

3.10 แหล่งข้อมูลอื่นๆ

- 3.11 สมดเยี่ยม
- 4. เล็คกสี่คและกิจกรรม

คณะผู้ค้นคว้าค้นคว้าได้ทำการออกแบบสื่อและกิจกรรมในบทเรียน ำเนเครือข่ายอินเทอร์เน็ต โดยวิธีการ ดังนี้

4.1 ออกแบบแผนการสอนโดยวิธีการสอนในห้องเรียน และนำไป

ปรับแก้โดยครูผู้สอนวิชาภาษาอังกฤษ ระดับมัธยมศึกษาตอนปลาย

4.2 นำแผนการสอนมาปรับปรุงเป็นแผนการสอนแบบออนไลน์ โดย ปรับกิจกรรมและสื่อให้เป็นออนไลน์ โดยกำหนดช่องทางและกิจกรรมที่ให้ผู้เรียนสามารถเชื่อมโยง ไปยังแหล่งข้อมูลทั้งในบทเรียนและแหล่งข้อมูลอื่นบนระบบเครือข่ายอินเทอร์เน็ต ตามหลัก

้จิตวิทยาการเรียนรู้ด้วยตนเอง โดยผู้ศึกษาค้นคว้าได้เตรียมการและนำเสนออย่างเป็นระบบ ดังนี้

- ข้อความหลายมิติ (Hypertext)
- สื่อหลายมิติ (Hypermedia)

- การสื่อสารผ่านคอมพิวเตอร์ (Computer Mediated Communication : CMC) โดยให้มีการสื่อสารทั้งแบบในเวลาเดียวกัน (Synchronous) และสื่อสาร ต่างเวลา (Asynchronous)

- กิจกรรมระหว่างเรียน ได้จัดกิจกรรมสำหรับการศึกษา โดยมี แบบทดสอบความรู้เดิม (แบบทดสอบก่อนเรียน) การสืบค้นข้อมูล, การตั้งคำถามและตอบคำถาม ในกระดานข่าว และการวัดผลความรู้ใหม่ (แบบทดสอบหลังเรียน) โดยผู้เรียนจะได้รับแรงเสริมจาก ผลลัพธ์ของคะแนนในการทำแบบทดสอบ

#### จุดกแบบระบบโครงสร้างเว็บไซท์และระบบบำทาง

คณะผู้ค้นคว้าได้ทำการวิเคราะห์และกำหนดรูปแบบโครงสร้างเว็บไซท์ ้เป็นลำดับขั้น (Hierarchy) ซึ่งเป็นรูปแบบโครงสร้างที่ง่ายต่อการใช้งาน และระบบนำทางแบบเป็น เส้นตรง โดยใช้โครงสร้างของเว็บมาเป็นลิงก์ โดยมีรูปแบบระบบนำทาง ตามภาพประกอบที่ 8

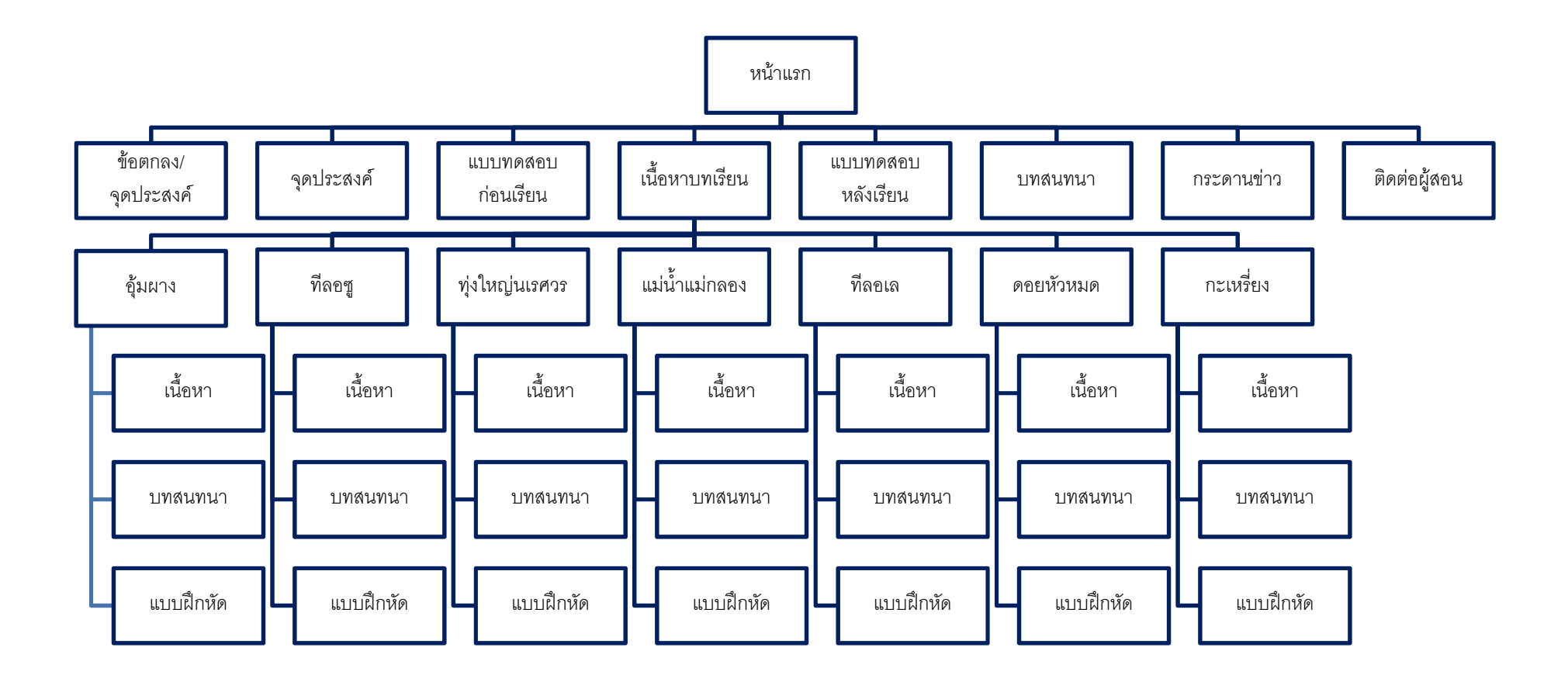

ภาพ 8 โครงสร้างบทเรียนบนเครือข่ายอินเทอร์เน็ต เรื่อง ภาษาอังกฤษเพื่อการท่องเที่ยวอุ้มผาง

#### การคอกแบบหน้าเว็บไซท์

ึคณะผู้ค้นคว้าได้ออกแบบโครงร่างแบบจำลองรายละเอียดหน้าเว็บ โดย ใช้โปรแกรมประยุกต์การออกแบบกราฟิก โดยแบ่งพื้นที่เว็บไซท์ออกเป็น 3 ส่วน ดังนี้ 1. ส่วนบนสุด เป็นส่วนประกอบหลักของเว็บไซท์ เพื่อให้ผู้เรียนรู้ว่า กำลังศึกษาอยู่ในเว็บไซท์เดียวกัน

2. ระบบนำทางหลักจะปรากฏอยู่ด้านซ้ายมือของเว็บไซท์

3. ส่วนการนำเสนอและเนื้อหาอื่นๆ จะอยู่บริเวณด้านขวา

#### ออกแบบการประเมินผล

คณะผู้ค้นคว้าได้กำหนดการประเมินผลออกเป็น 2 ส่วน คือ

1. การประเมินผลในบทเรียนสำหรับผู้ใช้ (นักเรียน) ดังนี้

1.1 การประเมินผลรวมของบทเรียน โดยแยกเป็นแบบทดสอบก่อน

เรียนและหลังเรียน

1.2 การประเมินผลรายหน่วย โดยเป็นแบบฝึกหัดหลังเรียนรายหน่วย

2. การประเมินผลบทเรียน ดังนี้

2.1 ประเมินคุณภาพของบทเรียน โดยผู้เชี่ยวชาญด้านหลักสูตร ้เนื้อหา และการสอน ด้านการออกแบบและพัฒนาบทเรียนบนเครือข่ายอินเทอร์เน็ต ด้านการวัด และประเมินผลและผู้เชี่ยวชาญด้านความหลากหลายทางวัฒนธรรม

2.2 การทดสุดบประสิทธิภาพของบทเรียน โดยใช้เกณฑ์ 75/75

75 ตัวแรก หมายถึง ค่าคะแนนเฉลี่ยของคะแนนที่ผู้เรียนทั้งหมด

้ทำคะแนนได้ โดยคิดเป็นร้อยละจากการประเมินผลแบบฝึกหัดท้ายบทเรียนทุกหน่วย 75 ตัวหลัง หมายถึง ค่าเฉลี่ยของคะแนนที่ผู้เรียนทั้งหมดทำ

คะแนนได้ โดยคิดเป็นร้อยละจากการประเมินผลแบบทดสอบหลังเรียน

2.3 การศึกษาความพึงพอใจของนักเรียนที่มีต่อบทเรียนบนเครือข่าย

คินเทคร์เน็ต

ขั้นการพัฒนา (Development)

1. การสร้างบทเรียนบนเครือข่ายอินเทอร์เน็ต เรื่อง ภาษาอังกฤษเพื่อการ ้ท่องเที่ยวอุ้มผาง สำหรับผู้เรียนที่มีความแตกต่างทางวัฒนธรรม โดยใช้เครื่องมือในการ สร้าง ได้แก่

- เครื่องไมโครคอมพิวเตอร์ที่มีซีพียู ความเร็ว 633 เมกกะเฮิร์ต ขึ้นไป

- ฮาร์ดดิสก์ ขนาดความจุ 10 จิกกะไบต์ ขึ้นไป
- หน่วยความจำสำรอง 120 เมกกะไบต์ ขึ้นไป
- จอภาพสี Super VGA ที่มีความละเอียด 800 X 600 จุด แสดงสีได้

256 สี ขึ้นไป

- โปรแกรมประยกต์ที่เป็นเครื่องมือสร้างเว็บเพจ
- โปรแกรมตกแต่ง และสร้างภาพแคนิเมชั่น

#### ่ 2 การสร้างแบบทดสอบก่อนเรียนและหลังเรียน และแบบฝึกหัดหลังเรียน

รายหน่าย

ดังต่อไปปี้

้ คณะผู้ศึกษาค้นคว้าได้ทำการวิเคราะห์และสร้างแบบทดสอบ ตามรายละเอียด

1. ศึกษาผลการเรียนรู้ที่คาดหวังของกลุ่มสาระการเรียนรู้ ิภาษาต่างประเทศ เรื่อง ภาษาอังกฤษเพื่อการท่องเที่ยวอุ้มผาง ช่วงชั้นที่ 4 สาระที่ 4 มาตรฐาน ต4.1 และ ต4.2

2. ศึกษาวิธีการสร้างแบบทดสอบวัดผลการเรียนรู้แบบอิงเกณฑ์ของ บุญชม ศรีสะอาด (2543 : 36-93)

3. วิเคราะห์ผลการเรียนรู้ที่คาดหวังของเนื้อหาสาระแต่ละหน่วย

4. สร้างแบบทดสคบเป็นปรนัย ชนิดเลือกตอบ 4 ตัวเลือก โดยให้ ิ ครอบคลุมเนื้อหาและผลการเรียนรู้ที่คาดหวังแต่ละหน่วย

5. นำแบบทดสอบที่สร้างเสร็จแล้ว เสนออาจารย์ที่ปรึกษา เพื่อพิจารณา ้ ความตรงเชิงเนื้อหา ความเหมาะสมของภาษาที่ใช้ นำมาปรับปรุงแก้ไขแล้วนำเสนอให้ผู้เชียวชาญ ้ด้านเนื้อหาตรวจสอบความสอดคล้องระหว่างจุดประสงค์การเรียนรู้กับแบบทดสอบ แล้วนำมาหา ้ ค่าดัชนีความสุกดคล้อง (IOC) และพิจารณาแบบทดสุกบที่มีค่า IOC - ตั้งแต่ 0.6 ขึ้นไป เป็น แบบทดสอบที่มีความตรงเชิงเนื้อหาในการวัดตามจุดประสงค์การเรียนรู้

6. นำแบบทดสอบที่ปรับปรุงแก้ไขแล้วไปทดสอบกับนักเรียนชั้น ้ มัธยมศึกษาปีที่ 4 โรงเรียนคุ้มผางวิทยาคม จังหวัดตาก จำนวน 30 คนที่ไม่ใช่กลุ่มตัวอย่างที่ใช้ใน ิการทดลองเพื่อวิเคราะห์หาความยาก (P) และหาค่าอำนาจจำแนก (R) ตามรายข้อ และหาค่า ้ความเที่ยงของแบบทดสอบ โดยใช้โปรแกรมวิเคราะห์ข้อสอบสำเร็จรูป เกณฑ์ที่กำหนด คือ ใช้ ์ ขั้ดสุดบที่มีค่าความยากตั้งแต่ 20 ถึง 80 และค่าคำนาจจำแนกตั้งแต่ 0.2 ขึ้นไป

7. คัดเลือกข้อสอบที่มีค่าความยาก ระหว่าง .20 - .80 และค่าอำนาจ

้จำแนกตั้งแต่ 0.2 ขึ้นไป จำนวน 30 ข้อ มาหาค่าความเที่ยงของแบบทดสอบทั้งฉบับ โดยใช้ โปรแกรมวิเคราะห์ข้อสอบสำเร็จรูป

8. จัดพิมพ์แบบทดสอบฉบับจริงบนบทเรียนบนเครือข่ายอินเทอร์เน็ตเพื่อ ใช้ในการเก็บรวบรวมข้อมลต่อไป

## 3. การประเมินคุณภาพบทเรียนบนเครือข่ายอินเทอร์เน็ต เรื่อง ภาษาอังกฤษเพื่อการท่องเที่ยวอุ้มผาง

โดยแบ่งผู้เชี่ยวชาญ 4 ด้าน คือ

1. ผู้เชี่ยวชาญด้านหลักสูตร เนื้อหา และการสอน จำนวน 3 ท่าน มี ึคณลักษณะ ดังต่อไปนี้

- เป็นครูผู้สอน กลุ่มสาระการเรียนรู้ภาษาต่างประเทศ

- เป็นผู้ที่มีประสบการณ์ในการออกแบบการเรียนการสอน หลักสูตร ี การศึกษาขั้นพื้นฐาน พ.ศ. 2544 และหลักสูตรท้องถิ่น โรงเรียนอุ้มผางวิทยาคม กลุ่มสาระการ เรียนรู้ภาษาต่างประเทศ

2. ผู้เชี่ยวชาญด้านการออกแบบและพัฒนาบทเรียนบนเครือข่าย ้ อินเทอร์เน็ต จำนวน 3 ท่าน มีคุณลักษณะ ดังต่อไปนี้

- เป็นผู้ที่จบการศึกษาทางด้านการออกแบบและพัฒนาเว็บไซท์
- เป็นผู้ที่มีประสบการณ์ในการออกแบบและพัฒนาเว็บไซท์
- 3. ผู้เชี่ยวชาญด้านการวัดและประเมินผล จำนวน 3 ท่าน มีคุณลักษณะ

ดังต่อไปนี้

- เป็นผู้ที่จบการศึกษาทางด้านการวัดและประเมินผล
- เป็นผู้ที่มีประสบการณ์ในการวัดและประเมินผล
- 4. ผู้เชี่ยวชาญด้านชนเผ่า จำนวน 3 ท่าน มีคุณลักษณะ ดังต่อไปนี้
	- เป็นผู้นำในชุมชน ปราชญ์ชาวบ้าน
	- เป็นผู้ที่มีประสบการณ์การทำงาน หรือเกี่ยวข้องเกี่ยวกับชนเผ่า และ

ความแตกต่างทางวัฒนกรรม

ึการพัฒนาเว็บไซท์ จะต้องผ่านการตรวจสอบจากกลุ่มผู้เชี่ยวชาญเพื่อ

ทำการแก้ไข

## การสร้างแบบประเมินคุณภาพบทเรียนบนเครือข่ายอินเทอร์เน็ต เรื่อง ภาษาอังกฤษเพื่อการท่องเที่ยวอุ้มผาง

ในการสร้างแบบประเมินคุณภาพบทเรียนบนเครือข่ายอินเทอร์เน็ต เรื่อง ิภาษาอังกฤษเพื่อการท่องเที่ยวคุ้มผาง มีขั้นตอนการสร้างแบบประเมิน ดังนี้ 1. คณะผู้ศึกษาได้นำแบบประเมินมาตราส่วนประมาณค่า (Rating Scale) ์ ตามแบบของ (Likert) แบบ 5 ระดับ โดยให้คะแนนหรือการกำหนดค่า ดังนี้ (บุญชม ศรีสะอาด,  $2535:100$ 

> ่ ระดับค่าประเมิน 5 แปลความว่า เหมาะสมมากที่สุด ระดับค่าประเมิน 4 แปลความว่า เหมาะสมมาก ระดับค่าประเมิน 3 แปลความว่า เหมาะสม ระดับค่าประเมิน 2 แปลความว่า เหมาะสมน้อย ้ระดับค่าประเมิน 1 แปลความว่า เหมาะสมน้อยที่สุด

2. นำแบบประเมินที่สร้างเสร็จแล้วไปเสนออาจารย์ที่ปรึกษาเพื่อตรวจสอบ ้ ความชัดเจนทางภาษาและความถูกต้องตามเนื้อหาและได้ผ่านความเห็นชอบแล้ว

3. นำแบบประเมินไปให้ผู้เชี่ยวชาญทำการประเมินบทเรียนบนเครือข่าย ้อินเทอร์เน็ต และนำมาคำนวณหาประสิทธิภาพของบทเรียน โดยยึดหลักว่า ค่าเฉลี่ยที่ยคมรับได้คือ ์ตั้งแต่ 3.50 – 5.00 ซึ่งแบบประเมินสำหรับผู้เชี่ยวชาญ มี 4 ด้าน ได้แก่

3.1 แบบประเมินสำหรับผู้เชี่ยวชาญด้านเนื้อหา ทำการประเมินเกี่ยวกับ ส่วนนำของบทเรียน ส่วนเนื้อหาสาระของบทเรียน

3.2 แบบประเมินสำหรับผู้เขี่ยวชาญด้านการออกแบบและพัฒนาบทเรียน ้ บนเครือข่ายอินเทอร์เน็ต ทำการประเมินเกี่ยวกับส่วนนำของบทเรียน ส่วนเนื้อหาสาระของบทเรียน ้ด้านการออกแบบ ปฏิสัมพันธ์และด้านคุณสมบัติของเครือข่าย

่ 3.3 แบบประเมินสำหรับผู้เชี่ยวชาญด้านการวัดและประเมินผล ทำการ ประเมินเกี่ยว เพื่อวัดแบบทดสอบวัดผลสัมฤทธิ์ทางการเรียนผ่านบทเรียนบนเครือข่ายอินเทอร์เน็ต เรื่องภาษาอังกฤษเพื่อการท่องเที่ยวอ้มผาง

3.4 แบบประเมินสำหรับผู้เชี่ยวชาญด้านความหลากหลายทางวัฒนธรรม ทำการประเมินเกี่ยวกับ การคคกแบบที่สุดดคล้องกับความเชื่อ วัฒนธรรม ความแตกต่างของทั้ง สคงชนเผ่า

#### ์ขั้นการนำไปใช้ (Implementation)

ประชากร ได้แก่ นักเรียนชาวเขาเผ่ากะเหรี่ยงและม้ง ชั้นมัธยมศึกษาปีที่ 4 โรงเรียนคุ้มผางวิทยาคม สำนักงานเขตพื้นที่การศึกษาตาก เขต 2 จำนวน 63 คน

กลุ่มตัวอย่าง ได้แก่ นักเรียนชาวเขาเผ่ากะเหรี่ยงและม้ง ที่กำลังศึกษาในชั้น มัธยมศึกษา ปีที่ 4 โรงเรียนคุ้มผางวิทยาคม ภาคเรียนที่ 2 ปีการศึกษา 2550 สำนักงานเขตพื้นที่ การศึกษาตาก เขต 2 ตำนวน 30 คน โดยวิธีการสุ่มอย่างมีระบบ (Systematic Random Sampling) โดย จัดกลุ่มตัวอย่างออกเป็น 2 กลุ่ม คือ กลุ่มชาวเขาเผ่ากะเหรี่ยง และกลุ่มชาวเขา ้ เผ่าม้ง นำผลการเรียนของนักเรียนแต่ละชนเผ่า มาเรียงลำดับ แล้วแบ่งออกเป็น 3 กลุ่มย่อย คือ กลุ่มที่มีระดับผลการเรียนสูง กลุ่มที่มีระดับผลการเรียนปานกลาง และกลุ่มที่มีระดับผลการเรียนต่ำ จากนั้นทำการสุ่มโดยการจับฉลากเข้ากลุ่ม ระดับผลการเรียนละ 5 คน เพื่อทำการทดลองใช้ บทเรียนบนเครือข่ายอินเทอร์เน็ต เรื่อง ภาษาอังกฤษเพื่อการท่องเที่ยวอุ้มผาง

คณะผู้ศึกษาค้นคว้า ได้ทำการทดลองใช้บทเรียนบนเครือข่ายอินเทอร์เน็ตกับ นักเรียนชาวเขาเผ่ากะเหรี่ยง ชั้นมัธยมศึกษาปีที่ 4 ภาคเรียนที่ 2 ปีการศึกษา 2550 โรงเรียนอุ้มผาง วิทยาคม สำนักงานเขตพื้นที่การศึกษาตาก เขต 2 ที่ไม่ใช่กลุ่มตัวอย่าง จำนวน 3 กลุ่ม ดังต่อไปนี้

1. ทดลองแบบเดี่ยว (One to One Test, 1:1) จำนวน 3 คน โดยใช้นักเรียน เก่ง ์ ค่อน ปานกลาง คย่างละ 1 คน เพื่อตรวจสอบความชัดเจน ความพร้อมของเนื้อหา ภาพ ภาพเคลื่อนไหว สี ขนาดตัวอักษร การปฏิสัมพันธ์กับบทเรียน และแบบทดสอบของบทเรียนบน เครือข่ายอินเทอร์เน็ต เพื่อนำข้อบกพร่องมาปรับปรุงแก้ไข พบว่ามีส่วนบกพร่องและได้ดำเนินการ แก้ไขแล้ว ดังนี้

| คำแนะนำ                                     | การแก้ไข                                           |
|---------------------------------------------|----------------------------------------------------|
| - ควรมีการเพิ่มลิงค์เชื่อมโยงภายในเดียวกัน  | - ปรับแก้ให้ผู้เรียนสามารถลิงค์ไปยังเนื้อหาต่างๆ   |
|                                             | ่ได้จากลิงค์ภายในหน้านั้นๆ                         |
|                                             | - เพิ่มลิงค์ไปยังเว็บไซต์ที่มีเนื้อหาที่เกี่ยวข้อง |
|                                             | เพื่อให้ผู้เรียนสามารถหาข้อมูลเพิ่มเติมได้         |
| - เพิ่มช่องทางติดต่อกับผู้สอนผ่านทาง e-mail | - จัดทำระบบ form mail ไว้ที่เมนูหลัก เพื่อความ     |
|                                             | สะดวกล้าหรับให้ผู้เรียนติดต่อกับผู้สอนผ่านระบบ     |
|                                             | e-mail                                             |
| - การนำเสนอบทสนทนายาวเกินไป                 | - แบ่งบทสนทนาออกเป็นบทสั้นๆ แยกออกเป็น             |
|                                             | บทสนทนาตามสถานที่ต่างๆ                             |
| - แก้ไขระบบสมาชิกให้สามารถใช้งานได้         | - ดำเนินการแก้ไขปรับปรุงระบบสมาชิกให้ใช้การ        |
|                                             | ได้ตามปกติ และเพิ่มสิทธิการเข้าถึงแบบทดสอบ         |
|                                             | ก่อนเรียน และแบบทดสอบหลังเรียน                     |

ตาราง 7 คำแนะนำและการแก้ไขบทเรียนบนเครือข่ายอินเทอร์เน็ตในการทดลองใช้ เพื่อหาประสิทธิภาพ ครั้งที่ 1

2. ทดลองแบบกลุ่มเล็ก (Small Group Testing, 1:3) จำนวน 9 คน โดยใช้ ้ นักเรียน เก่ง อ่อน ปานกลาง อย่างละ 3 คน เพื่อตรวจสอบความชัดเจน ความพร้อมของเนื้อหา ภาพ ภาพเคลื่อนไหว สี ขนาดตัวอักษร การปฏิสัมพันธ์กับบทเรียน และแบบทดสอบของบทเรียน ้บนเครือข่ายอินเทอร์เน็ต เพื่อนำข้อบกพร่องมาปรับปรุงแก้ไข

## ขั้นการประเมิน (Evaluation)

ประเมินผลสัมฤทธิ์ทางการเรียนของบทเรียนบนเครือข่ายอินเทอร์เน็ต เรื่อง ภาษาอังกฤษเพื่อการท่องเที่ยวอุ้มผาง โดยใช้แบบวัดผลสัมฤทธิ์ทางการเรียนที่ผู้วิจัยสร้างขึ้น โดย วัดผลสัมฤทธิ์ก่อนเรียนและหลังเรียน

### 3. การเก็บรวบรวมข้อมูล

1. ขอหนังสือแนะนำตัวและรับรองการศึกษาค้นคว้าด้วยตนเองจากบัณฑิตวิทยาลัย มหาวิทยาลัยนเรศวร นำไปประกอบการขอความร่วมมือในการติดต่อกับกลุ่มผู้เชี่ยวชาญ

2. นำหนังสือไปติดต่อขอความร่วมมือกับกลุ่มผู้เชี่ยวชาญ เพื่อขอความอนุเคราะห์ในการ ตอบแบบประเมินความเหมาะสมบทเรียนบนเครือข่ายอินเทอร์เน็ต เรื่อง ภาษาอังกฤษเพื่อการ ท่องเที่ยวอ้มผาง

3. ติดตามเก็บแบบประเมิน

4 น้ำแบบประเมินมาวิเคราะห์ผลทางสถิติ

## 4. การวิเคราะห์ข้อมูล

น้ำข้อมูลที่ได้จากคะแนนแบบทดสอบก่อนเรียนและหลังเรียนบทเรียน มาวิเคราะห์ทาง ิสถิติ โดยการเปรียบเทียบผลสัมฤทธิ์ทางการเรียน บนเครือข่ายอินเทอร์เน็ต เรื่อง ภาษาอังกฤษเพื่อ การท่องเที่ยวอุ้มผาง โดยใช้การทดสอบแบบ t-test

## สถิติที่ใช้ในการหาคุณภาพเครื่องมือ มีดังนี้

1. การตรวจสอบพิจารณาความสอดคล้องระหว่างจุดประสงค์เชิงพฤติกรรมกับ แบบทดสอบ โดยหา ค่าดัชนีความสอดคล้อง (IOC) ใช้สูตรดังนี้ (ล้วน สายยศ และอังคณา สายยศ . 2538. หน้า 249)

$$
IOC = \frac{\sum R}{N}
$$

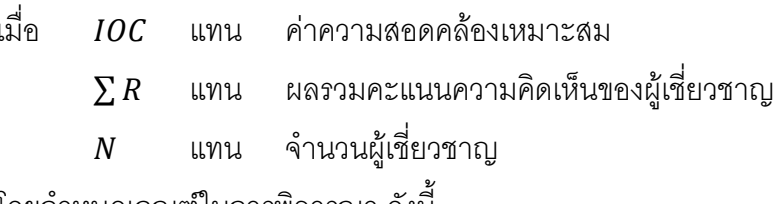

โดยกำหนดเกณฑ์ในการพิจารณา ดังนี

เมื่อแน่ใจว่าบทเรียนบนเครือข่ายอินเทอร์เน็ตมีความเหมาะสม  $+1$ 

เมื่อไม่แน่ใจว่าบทเรียนบนเครือข่ายอินเทอร์เน็ตมีความเหมาะสม  $\Omega$ 

เมื่อแน่ใจว่าบทเรียนบนเครือข่ายอินเทอร์เน็ตไม่มีความเหมาะสม  $-1$ 

2. หาค่าระดับความยาก (Difficulty) ใช้สูตรดังนี้ (ล้วน สายยศ และอังคณา สายยศ, 2538 หน้า 210)

$$
P = \frac{R}{N}
$$

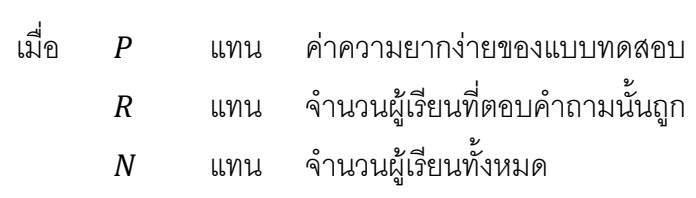

3. หาค่าอำนาจจำแนก (Discrimination) ใช้สูตรดังนี้ (ล้วน สายยศ และอังคณา สายยศ, 2538. หน้า 211)

$$
D = \frac{R_u - R_L}{\frac{N}{2}}
$$

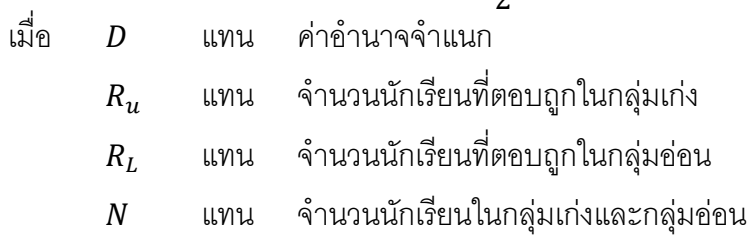

4. หาค่าความเที่ยง (Reliability) โดยใช้สูตรของ คูเดอร์ – ริชาร์ดสัน (Kuder -Richardson) ใช้สูตรดังนี้ (ล้วน สายยศ และอังคณา สายยศ, 2538. หน้า 198)

สูตร  $KR_{20}$ 

$$
r_{tt} = \frac{n}{n-1} \left[ 1 - \frac{\sum pq}{s_1^2} \right]
$$

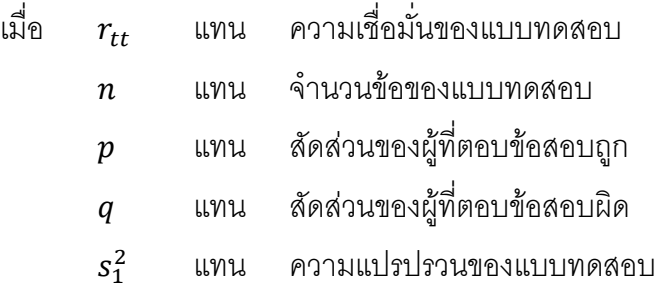

5. หาประสิทธิภาพของบทเรียนบนเครือข่ายอินเทอร์เน็ต (จิรพรรณ พีรวุฒิ, 2542. หน้า

119)

$$
E_1 = \frac{\sum x}{N} \times 100
$$

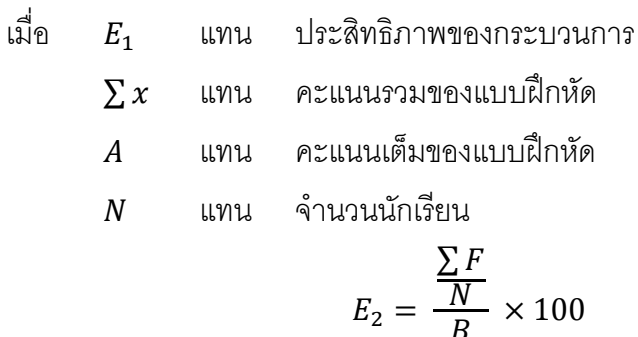

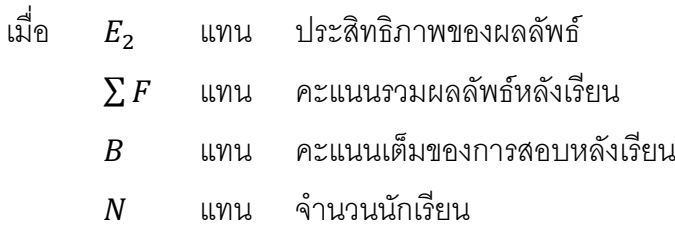

6. ค่าร้อยละ (Percentage) โดยใช้สูตร คือ

$$
M = \frac{Fx100}{N}
$$

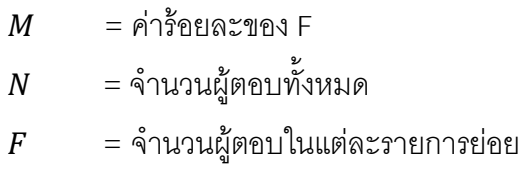

## สถิติที่ใช้ในการวิเคราะห์ผล มีดังนี้

1. ค่าเฉลี่ย (Mean) ใช้สูตรดังนี้ (ล้วน สายยศ และอังคณา สายยศ, 2538. หน้า 73)

$$
\overline{\mathbf{X}} = \frac{\sum x}{N}
$$

 $\overline{X}$  แทน คะแนนเฉลี่ย เมื่อ

 $\sum x$  แทน ผลรวมของคะแนน

 $N$  แทน จำนวนนักเรียนในกลุ่ม

การแปลความหมายของค่าเฉลี่ย ตามเกณฑ์มาตรฐาน ดังนี้ (บุญชม ศรีสะอาด, 2535. หน้า 100)

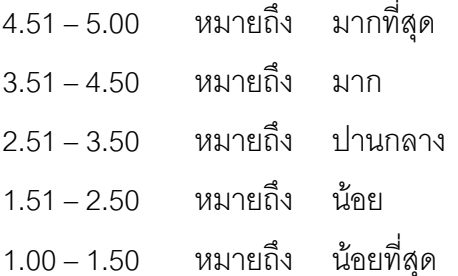

่ 2. ค่าความแปรปรวน (Variance) ใช้สูตรดังนี้ (ล้วน สายยศ และอังคณา สายยศ, 2538. หน้า 76-77)

$$
S^2 = \frac{N\sum x^2 - (\sum x)^2}{N(N-1)}
$$

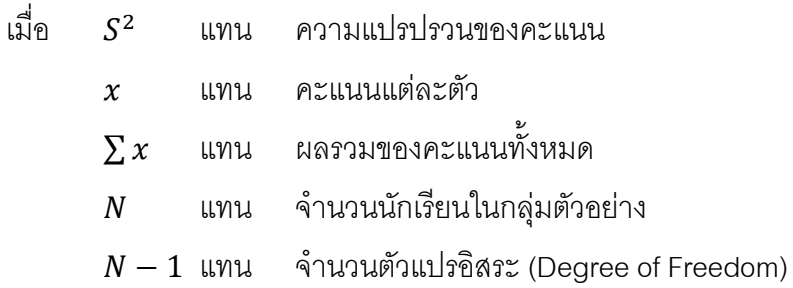

3. ค่าเบี่ยงเบนมาตรฐาน (Standard Deviation : S.D.) ใช้สูตรดังนี้ (ล้วน สายยศ และ ้อังคณา สายยศ. 2538. หน้า 64)

$$
S.D. = \frac{\sqrt{n \sum x^2 - (\sum x)^2}}{n(n-1)}
$$

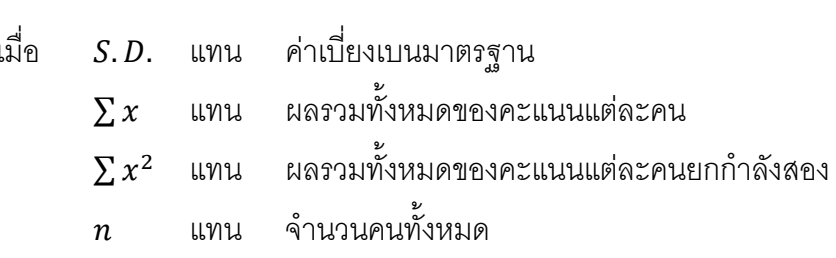

4. เปรียบเทียบผลการเรียนรู้ด้วยการทดสอบความมีนัยสำคัญของความแตกต่างระหว่าง ้ ค่าเฉลี่ยที่ได้จากการทดสอบก่อนและหลังการทดลอง โดยใช้สูตร t-test Dependent (บุญชม ศรี สะอาด, 2532. หน้า 122)

$$
t = \frac{\sum D}{\sqrt{\frac{n \sum D^2 - (\sum D)^2}{(n-1)}}}
$$
เมื่อ t แทน ค่าสถิติที่จะใช้เมรียบเทียบกับค่าวิกถุต  
D เพน ค่าสถิติที่จะใช้เมรียบเทียบกับค่าวิกถุต  
D แทน ค่าผลต่างระหว่างคู่คมเนน  
ก เพน จำนวนกลุ่มตัวอย่างหรือจำนวนคู่คะแมน

5. เปรียบเทียบผลการเรียนรู้ด้วยการทดสอบความมีนัยสำคัญของความแตกต่างระหว่าง ้ค่าเฉลี่ยที่ได้จากการทดสอบก่อนและหลังการทดลองสำหรับ ตัวอย่าง 2 กลุ่มที่เป็นอิสระต่อกัน โดยใช้สูตร t-test Independent (Kohout, 1974 : 343)

$$
t = \frac{(\bar{X}_1 - \bar{X}_2) - (\mu_1 - \mu_2)}{\sqrt{S_p^2(1/n_1 + 1/n_2)}}
$$

$$
S_p^2 = \frac{(n_1 - 1)S_1^2 + (n_2 - 1)S_2^2}{n_1 + n_2 - 2}
$$

 $df = n_1 + n_2 - 2$  = ความแปรปรวนรวมโดยประมาณ (Pooled variance estimate)

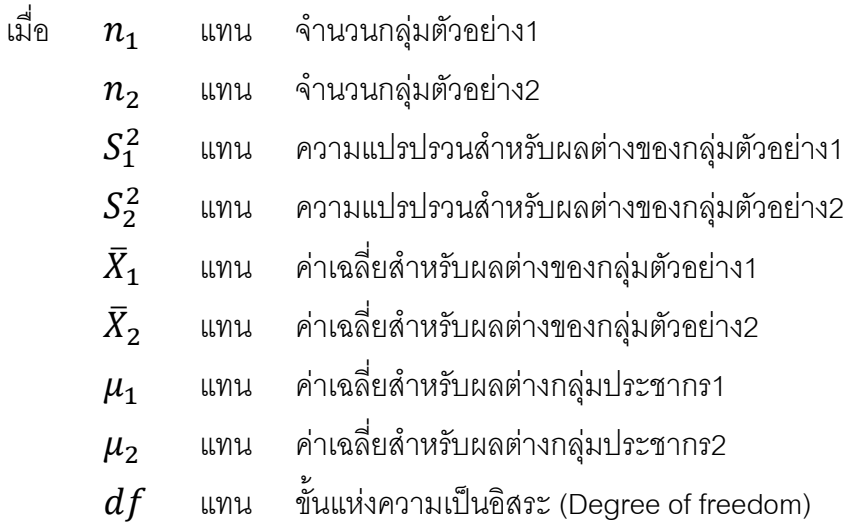